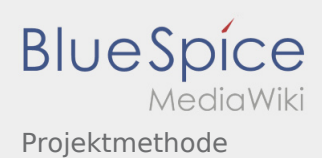

# Inhaltsverzeichnis

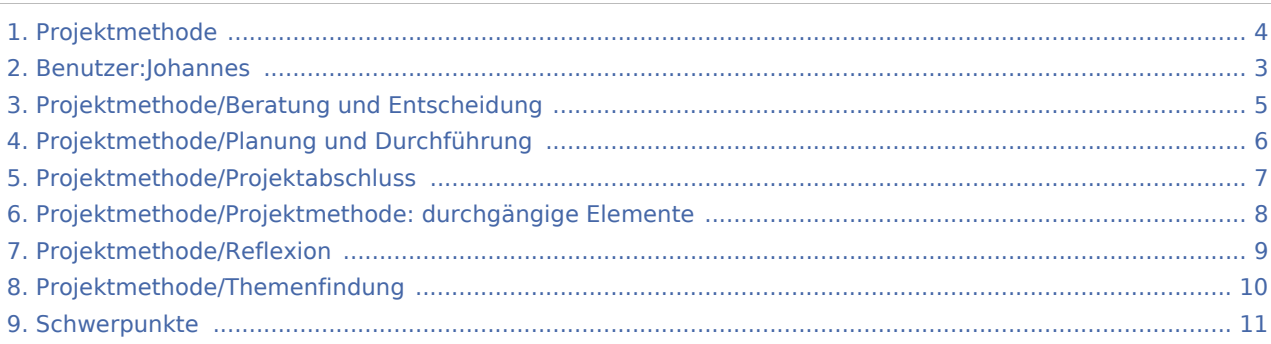

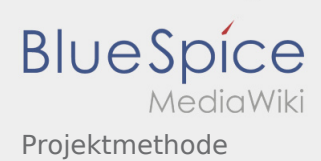

## Projektmethode

#### **[Version vom 17. April 2020, 21:23 Uhr](#page-3-0) ([Quellte](#page-3-0) [Aktuelle Version vom 2. August 2020, 16:41](#page-3-0)  [xt anzeigen](#page-3-0))** [Johannes](#page-2-0) [\(Diskussion](https://wiki.rover.de/index.php?title=Benutzer_Diskussion:Johannes&action=view) | [Beiträge](https://wiki.rover.de/index.php/Spezial:Beitr%C3%A4ge/Johannes)) (Die Kategorien wurden geändert.) [← Zum vorherigen Versionsunterschied](#page-3-0) **[Uhr](#page-3-0) [\(Quelltext anzeigen](#page-3-0))** [Johannes](#page-2-0) ([Diskussion](https://wiki.rover.de/index.php?title=Benutzer_Diskussion:Johannes&action=view) | [Beiträge\)](https://wiki.rover.de/index.php/Spezial:Beitr%C3%A4ge/Johannes) [\(Markierung](https://wiki.rover.de/index.php/Spezial:Markierungen): [Visuelle Bearbeitung\)](https://wiki.rover.de/index.php?title=Rover-Wiki:VisualEditor&action=view)

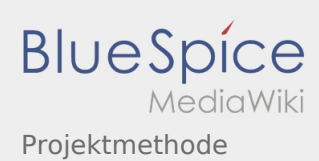

#### <span id="page-2-0"></span>**[Version vom 17. April 2020, 21:23 Uhr](#page-3-0) ([Quellte](#page-3-0) [Aktuelle Version vom 2. August 2020, 16:41](#page-3-0)**

**[xt anzeigen](#page-3-0))** [Johannes](#page-2-0) [\(Diskussion](https://wiki.rover.de/index.php?title=Benutzer_Diskussion:Johannes&action=view) | [Beiträge](https://wiki.rover.de/index.php/Spezial:Beitr%C3%A4ge/Johannes)) (Die Kategorien wurden geändert.) [← Zum vorherigen Versionsunterschied](#page-3-0)

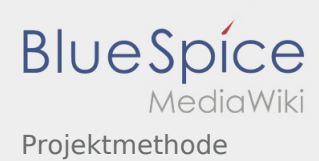

#### <span id="page-3-0"></span>**[Version vom 17. April 2020, 21:23 Uhr](#page-3-0) ([Quellte](#page-3-0) [Aktuelle Version vom 2. August 2020, 16:41](#page-3-0)**

**[xt anzeigen](#page-3-0))** [Johannes](#page-2-0) [\(Diskussion](https://wiki.rover.de/index.php?title=Benutzer_Diskussion:Johannes&action=view) | [Beiträge](https://wiki.rover.de/index.php/Spezial:Beitr%C3%A4ge/Johannes)) (Die Kategorien wurden geändert.) [← Zum vorherigen Versionsunterschied](#page-3-0)

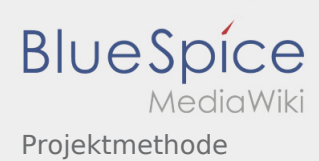

#### <span id="page-4-0"></span>**[Version vom 17. April 2020, 21:23 Uhr](#page-3-0) ([Quellte](#page-3-0) [Aktuelle Version vom 2. August 2020, 16:41](#page-3-0)**

**[xt anzeigen](#page-3-0))** [Johannes](#page-2-0) [\(Diskussion](https://wiki.rover.de/index.php?title=Benutzer_Diskussion:Johannes&action=view) | [Beiträge](https://wiki.rover.de/index.php/Spezial:Beitr%C3%A4ge/Johannes)) (Die Kategorien wurden geändert.) [← Zum vorherigen Versionsunterschied](#page-3-0)

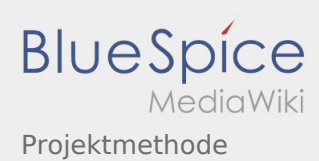

#### <span id="page-5-0"></span>**[Version vom 17. April 2020, 21:23 Uhr](#page-3-0) ([Quellte](#page-3-0) [Aktuelle Version vom 2. August 2020, 16:41](#page-3-0)**

**[xt anzeigen](#page-3-0))** [Johannes](#page-2-0) [\(Diskussion](https://wiki.rover.de/index.php?title=Benutzer_Diskussion:Johannes&action=view) | [Beiträge](https://wiki.rover.de/index.php/Spezial:Beitr%C3%A4ge/Johannes)) (Die Kategorien wurden geändert.) [← Zum vorherigen Versionsunterschied](#page-3-0)

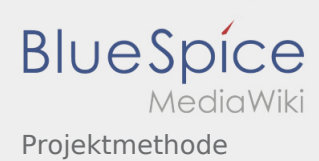

#### <span id="page-6-0"></span>**[Version vom 17. April 2020, 21:23 Uhr](#page-3-0) ([Quellte](#page-3-0) [Aktuelle Version vom 2. August 2020, 16:41](#page-3-0)**

**[xt anzeigen](#page-3-0))** [Johannes](#page-2-0) [\(Diskussion](https://wiki.rover.de/index.php?title=Benutzer_Diskussion:Johannes&action=view) | [Beiträge](https://wiki.rover.de/index.php/Spezial:Beitr%C3%A4ge/Johannes)) (Die Kategorien wurden geändert.) [← Zum vorherigen Versionsunterschied](#page-3-0)

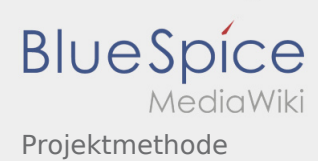

#### <span id="page-7-0"></span>**[Version vom 17. April 2020, 21:23 Uhr](#page-3-0) ([Quellte](#page-3-0) [Aktuelle Version vom 2. August 2020, 16:41](#page-3-0)**

**[xt anzeigen](#page-3-0))** [Johannes](#page-2-0) [\(Diskussion](https://wiki.rover.de/index.php?title=Benutzer_Diskussion:Johannes&action=view) | [Beiträge](https://wiki.rover.de/index.php/Spezial:Beitr%C3%A4ge/Johannes)) (Die Kategorien wurden geändert.) [← Zum vorherigen Versionsunterschied](#page-3-0)

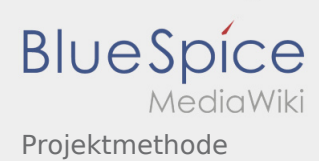

#### <span id="page-8-0"></span>**[Version vom 17. April 2020, 21:23 Uhr](#page-3-0) ([Quellte](#page-3-0) [Aktuelle Version vom 2. August 2020, 16:41](#page-3-0)**

**[xt anzeigen](#page-3-0))** [Johannes](#page-2-0) [\(Diskussion](https://wiki.rover.de/index.php?title=Benutzer_Diskussion:Johannes&action=view) | [Beiträge](https://wiki.rover.de/index.php/Spezial:Beitr%C3%A4ge/Johannes)) (Die Kategorien wurden geändert.) [← Zum vorherigen Versionsunterschied](#page-3-0)

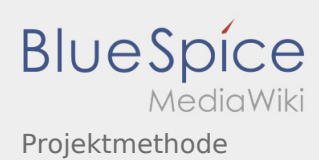

#### <span id="page-9-0"></span>**[Version vom 17. April 2020, 21:23 Uhr](#page-3-0) ([Quellte](#page-3-0) [Aktuelle Version vom 2. August 2020, 16:41](#page-3-0)**

**[xt anzeigen](#page-3-0))** [Johannes](#page-2-0) [\(Diskussion](https://wiki.rover.de/index.php?title=Benutzer_Diskussion:Johannes&action=view) | [Beiträge](https://wiki.rover.de/index.php/Spezial:Beitr%C3%A4ge/Johannes)) (Die Kategorien wurden geändert.) [← Zum vorherigen Versionsunterschied](#page-3-0)

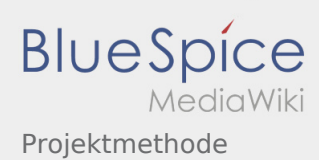

#### <span id="page-10-0"></span>**[Version vom 17. April 2020, 21:23 Uhr](#page-3-0) ([Quellte](#page-3-0) [Aktuelle Version vom 2. August 2020, 16:41](#page-3-0)**

**[xt anzeigen](#page-3-0))** [Johannes](#page-2-0) [\(Diskussion](https://wiki.rover.de/index.php?title=Benutzer_Diskussion:Johannes&action=view) | [Beiträge](https://wiki.rover.de/index.php/Spezial:Beitr%C3%A4ge/Johannes)) (Die Kategorien wurden geändert.) [← Zum vorherigen Versionsunterschied](#page-3-0)